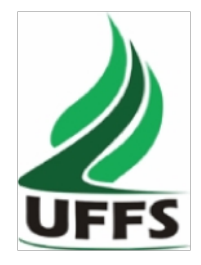

# **UNIVERSIDADE FEDERAL DA FRONTEIRA SUL**

**PLANO DE ENSINO**

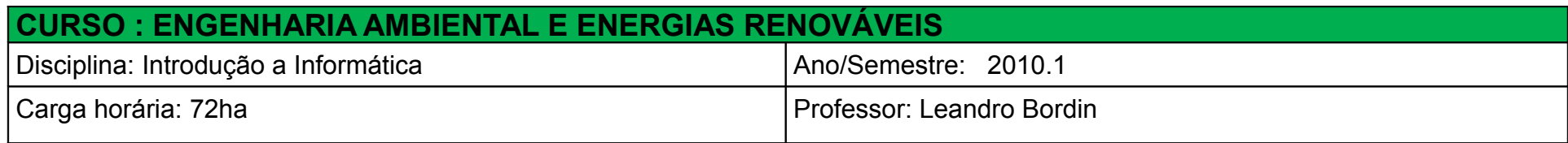

#### **Justificativa**

Os recursos de tecnologia da informação e comunicação são de grande relevância em todas as áreas do conhecimento e estão presentes nas mais diversas situações e aplicações. Sendo assim, a disciplina de Introdução à Informática busca o estabelecimento de relações com as demais disciplinas do curso e com a futura vida profissional dos egressos em Engenharia Ambiental e Energias Renováveis

### **Ementa**

Conhecimentos do sistema operacional. Utilização da rede mundial de computadores. Acesso a ambientes virtuais de aprendizagem. Organização de *homepages* e *blogs*. Conhecimentos de editor de texto, planilha eletrônica e software de apresentação. Manipulação de gráficos, tabelas, áudios, vídeos, imagens.

## **Objetivos da Disciplina**

a) Desenvolver as habilidades e competências instrumentais, no âmbito da informática básica, consideradas fundamentais para o bom desempenho dos profissionais de Engenharia Ambiental e Energias Renováveis

b) Estimular a participação dos alunos a fim de proporcionar a assimilação e a associação de discussões mais amplas sobre os temas, tornando o profissional capaz de atuar com clareza, discernimento e competência nas mais diversas situações

# **Conteúdos da Disciplina**

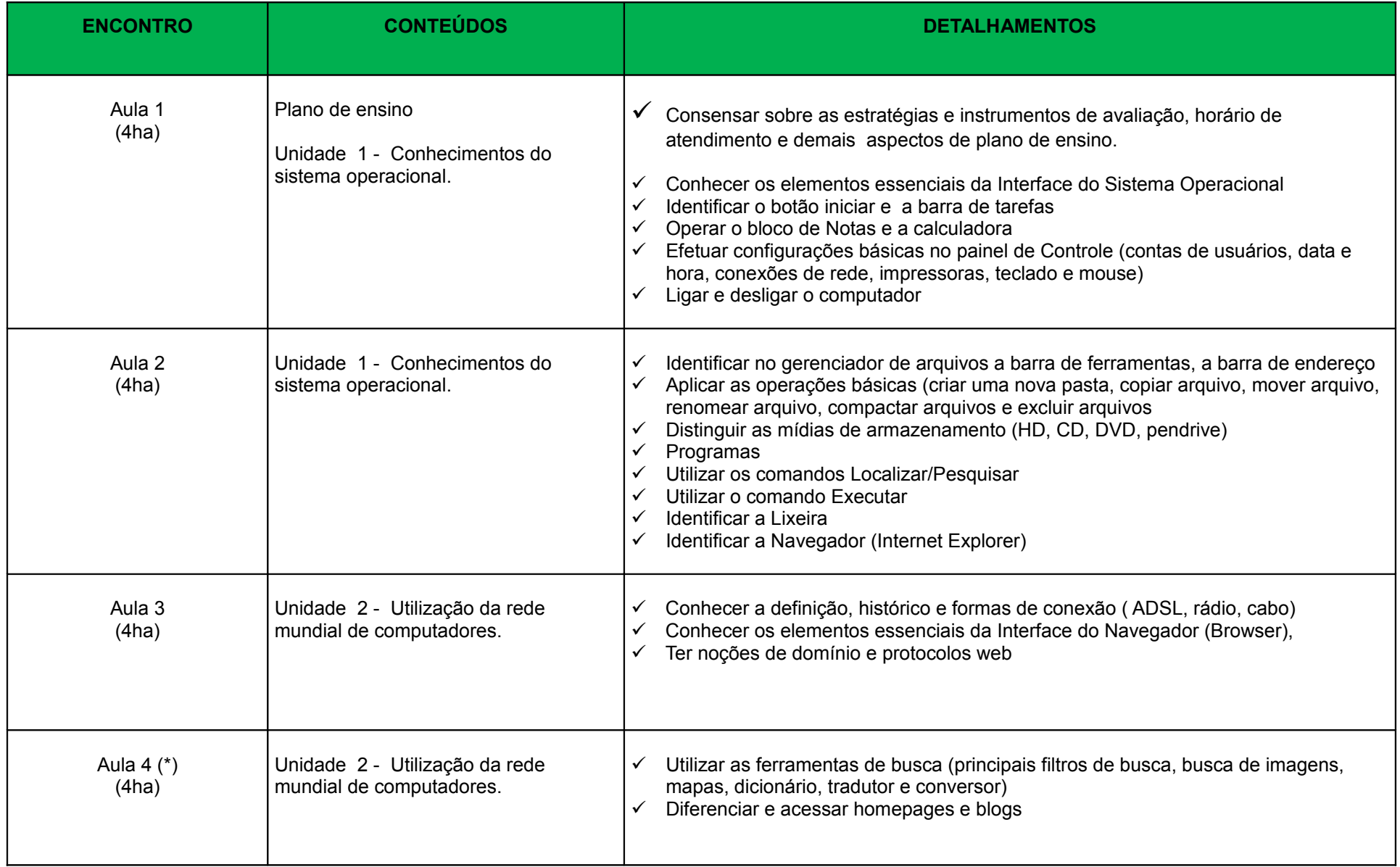

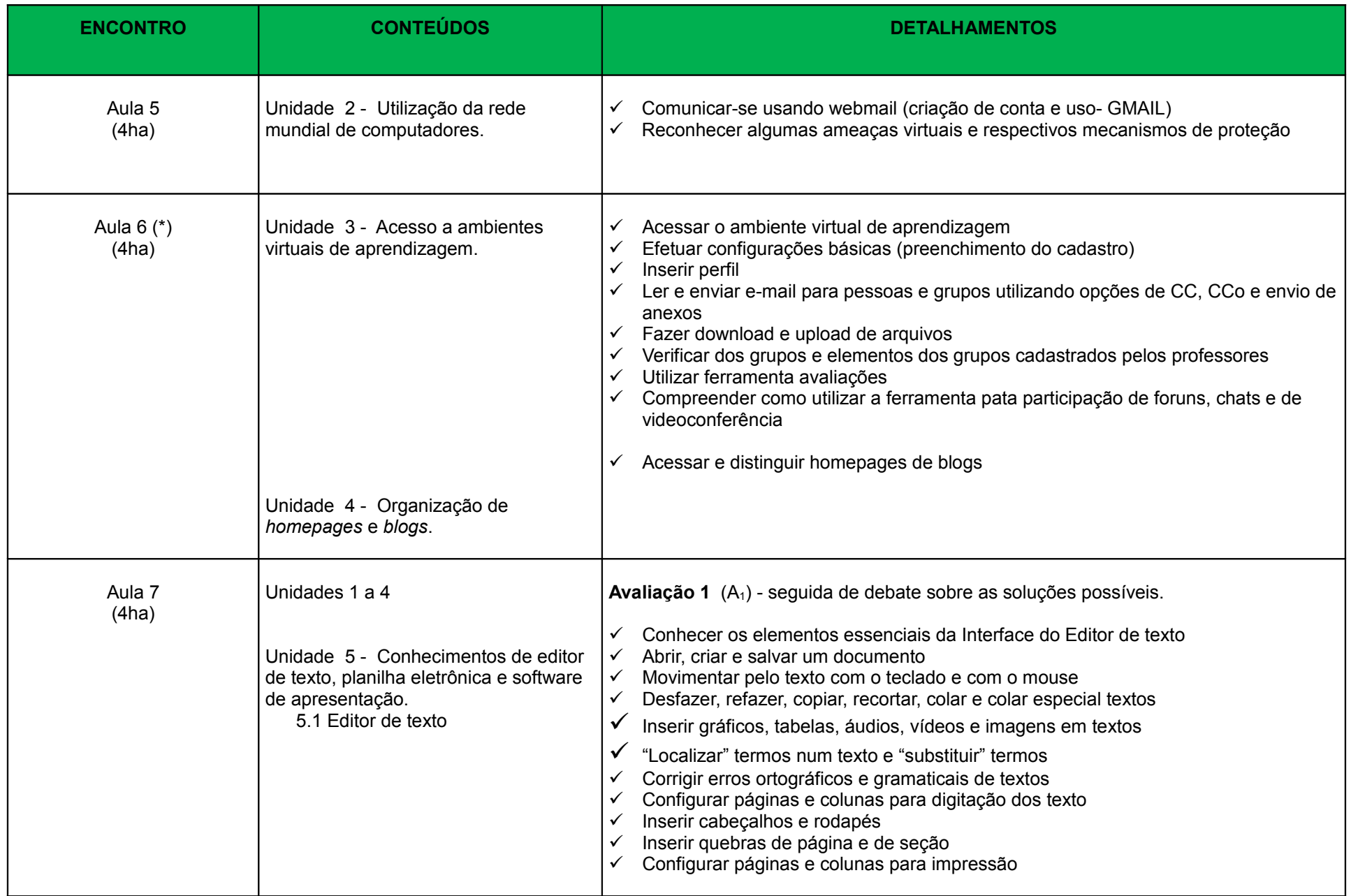

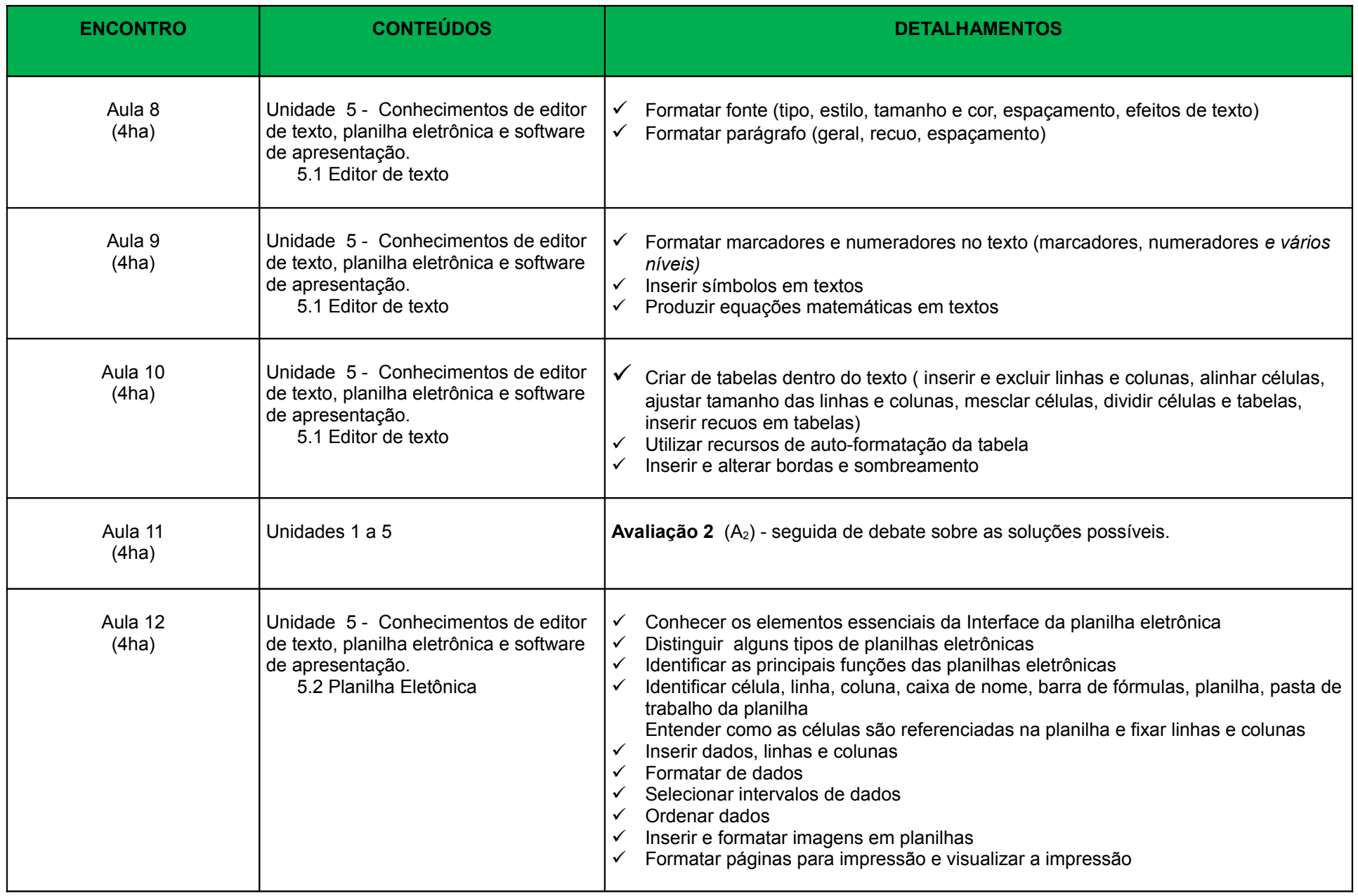

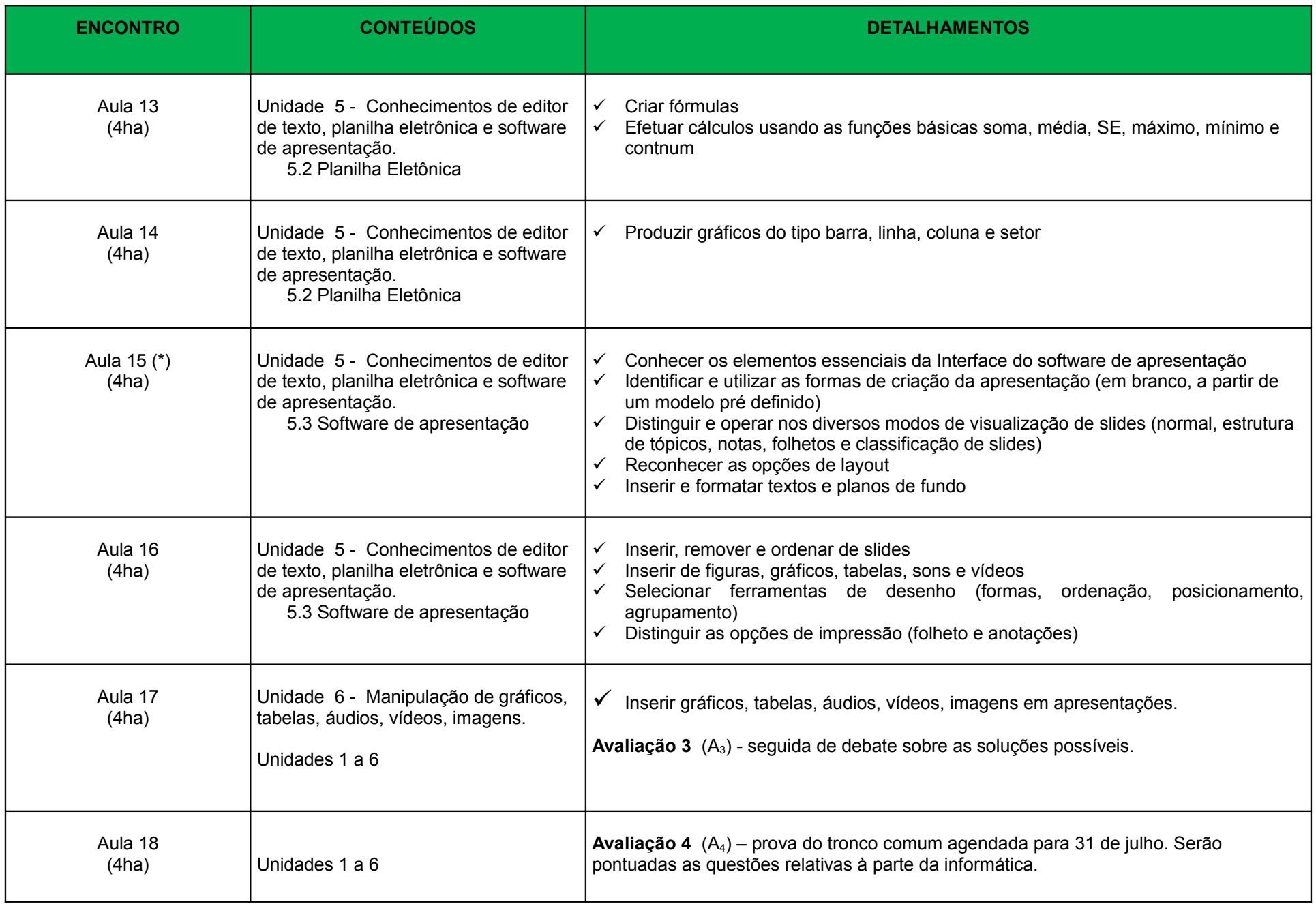

### **Aspectos metodológicos**

A disciplina se desenvolverá mediante: (a) aulas teóricas (expositivas-dialogadas); (b) aulas práticas – laboratório de informática e (c) discussão e análise dos problemas propostos

### **Avaliação (instrumentos e critérios)**

A avaliação se fará com base em avaliações parcias (mínimo duas) e uma avaliação geral conforme orientações e normas institucionais

## **Referências Básicas**

ALMEIDA, M. S.; SCHENINI, P. S. **Informática Básica com BrOffice 2.3**. Florianópolis: UFSC, 2007 ANTONIO, J. **Informática para Concursos.** 4 ed. Rio de Janeiro: Elsevier, 2009. CAPRON, H. L.; JOHNSON, J. A. **Introdução à Informática.** 8 ed. Pearson, 2010. MANZON, André Luiz. N. G.; MANZON, Maria Isabel, N. G. **Informática Básica.** 7 ed. São Paulo: Erica, 2007. SCHECHTER, R. **Broffice.org Calc e Writer.** Campus, 2006

### **Referências Complementares**

BrOffice 3.2. Disponível em: < **[http://www.broffice.org/download\\_andamento](http://www.broffice.org/download_andamento)**>. Acesso em: 17 fev. 2010.